# MPLS LDP和SR MPLS,使用Inter AS选项 C(IOS-XR)提供VPN

# 目录

简介 前提条件 要求 使用的组件 背景信息 问题 解决方案 SR全局块 SR映射服务器 映射客户端 拓扑 — AS间选项C(带路由反射器) 拓扑图概述 IP编址方案 配置 相关信息

# 简介

本文档介绍如何使用部分SR部署为基于LDP的流量提供SR优势,包括域间MPLS使用案例中可能应 用SR。

# 前提条件

### 要求

Cisco 建议您了解以下主题:

- 分段路由
- $\cdot$  MPLS
- AS间
- $\cdot$  LDP

### 使用的组件

本文档中的信息基于以下软件和硬件版本:

- 支持网段路由
- NCS5500、ASR9000

本文档中的信息都是基于特定实验室环境中的设备编写的。本文档中使用的所有设备最初均采用原

始(默认)配置。如果您的网络处于活动状态,请确保您了解所有命令的潜在影响。

## 背景信息

本文档概述了当支持SR的路由器和不支持SR的路由器混用在同一网络内,并且更准确地说是在同 一路由域中时,SR与LDP交互的机制。

在节点上运行的组播控制平面客户端(MCC)必须确保它安装在节点的MPLS数据平面中的传入标签 被唯一分配,并且分段路由使用分段路由全局块(SRGB)进行标签分配。使用SRGB可以使SR与任 何其他MCC共存。

提示:此信息有助于您使用Inter-AS选项C为MPLS SR和MPLS LDP提供Inter-AS解决方案。

### 问题

使用RFC 4364中定义的Inter-AS选项C,在具有SR MPLS控制平面的异类环境中的SR部署与MPLS LDP控制平面进行互操作。

本文档介绍服务提供商网络使用MPLS LDP和SR MPLS提供使用AS间选项C的虚拟专用网络的方法 。

### 解决方案

AS间选项C的简要概述:

AS间选项C是RFC 4364中介绍的用于互连多AS主干的第三个选项。这是迄今为止三种设计中最具 可扩展性的选项,而且它有其自身的适用场景,要正确应用此设计,我们必须了解这些场景。

选项C是可伸缩的,因此是一个很好的候选选项。ASBR不传输任何VPN路由,它们只负责在自己的 AS内分配PE的标记IPv4路由。

为了提高可扩展性,一个MP-EBGP VPNv4会话在PE或RR之间传输所有VPN路由(外部路由)。 如果使用RR交换外部路由,则必须保留VPNv4路由的下一跳。

ASBR使用EBGP在AS(内部路由)之间交换内部PE路由信息。这些内部路由对应通过PE或RR之 间的多跳MP-EBGP会话通告的外部路由的BGP下一跳。ASBR通告的内部路由可用于在PE之间建 立MP-EBGP会话,并允许从入口到出口PE建立LSP。

从可扩展性角度来看,选项C是一个非常好的解决方案,是采用同一SP多AS网络的途径。

*分段路由的简要概述:* 

分段路由(SR)利用源路由和隧道模式。节点通过一组受控的指令(称为数据段)引导数据包,方法 是使用SR报头对数据包进行预置。网段可以表示任何指令、拓扑或基于服务。SR允许通过任何拓 扑路径和服务链实施流量,同时仅在SR域的入口节点保持每个流量的状态。分段路由架构可以直接 应用于MPLS数据平面,转发平面上变化很小。它需要对现有链路状态路由协议进行次要扩展。分 段路由还可以使用新型路由扩展报头应用于IPv6。

将网段编码为MPLS标签。有序的数据段列表被编码为标签堆栈。要处理的数据段位于堆栈的顶部

。完成数据段后,相关标签会从堆栈中弹出。 根据传统MPLS转发,分段路由MPLS数据平面操作 是推送、交换和pop。在"段布线"中定义了以下段类型:

- 前缀段
- 邻接网段
- BGP对等网段
- BGP前缀段

### SR全局块

分段路由全局块(SRGB)是为LSD中的分段路由保留的标签值范围。SRGB标签值被指定为支持 SR的节点的前缀段标识符(SID),并在整个域中具有全局意义。

- SR标签范围不能从16,000以下开始。默认SR全局块为:16,000 24,000。
- SRGB配置不是特定于地址系列的,因为中定义的路由器功能TLV的"SR功能子TLV"不是特定于 地址系列的。
- 如果CLI导致扩展或移动默认SRGB,则要求重新加载即可,但前提是客户端的标签在新范围中 。
- 在配置SRGB之前,管理员需要确保为分段路由配置的标签库的一部分是空闲的,并且未被任 何其他MPLS LSD客户端使用。

### SR映射服务器

映射服务器为部分或全部已知的前缀集中分配前缀SID。路由器必须能够充当映射服务器、映射客 户端,或者同时充当这两者。

- 映射服务器是一种控制平面机制,其位置与BGP路由反射器类似
- 允许用户配置非重叠SID映射条目,以指定某些或所有前缀的前缀SID。
- ISIS在"SID/标签绑定TLV"中通告本地SID映射策略
- 映射服务器必须具备恢复能力,应提供冗余

映射服务器的主要功能包括:

- 代表其他不支持SR的节点在IGP中通告前缀到SID的映射在映射服务器上配置前缀到SID的映射
- 使支持SR的节点能够与(不支持SR的)LDP节点互通,SR/LDP互通需要映射服务器

### 映射客户端

• 接收并解析远程接收的SID/标签绑定TLV,以创建远程SID映射条目。使用远程获取和本地配置 的映射条目,构建不重叠的一致活动映射策略。

• IGP实例使用活动映射策略来(重新)计算某些或所有前缀的前缀SID。

本部分帮助您了解并配置提供商网络之间的第3层虚拟专用网络(VPN)服务,该提供商网络具有支持 SR的网络对等/连接到不支持SR的网络。在本节中,您将学习如何配置RFC"4364"和使用案例中定 义的选项C。

### 拓扑 — AS间选项C(带路由反射器)

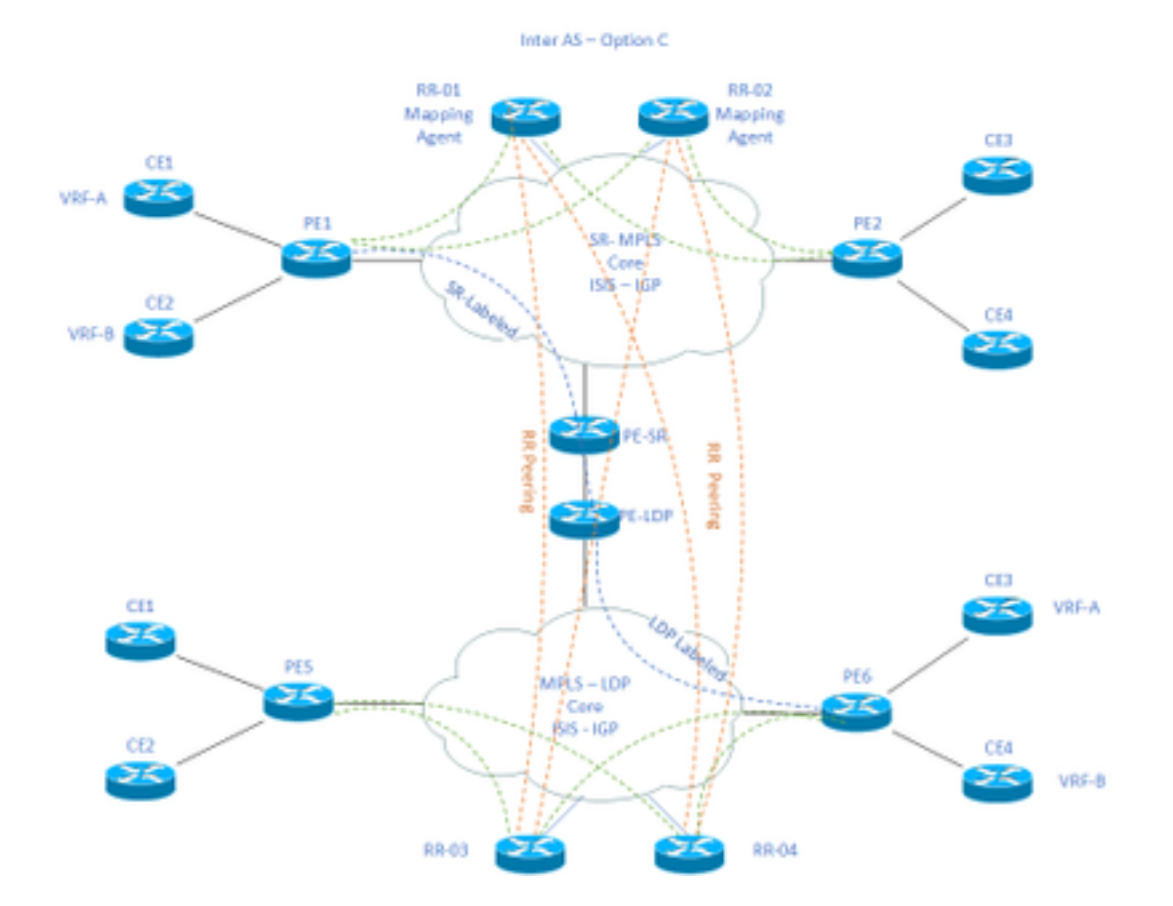

### 拓扑图概述

在拓扑图的顶部,我们有一个由路由反射器、提供商边缘路由器和客户边缘路由器组成的支持SR的 网络。

客户边缘路由器CE1和CE2分别具有VRF A和VRF B。这属于AS 65002。

在拓扑图底部,我们有一个支持LDP的网络,其中包含路由反射器、提供商边缘路由器和客户边缘 路由器。

客户边缘路由器CE3和CE4分别具有VRF A和VRF B。这属于AS65001。

启用SR和LDP的网络两端的VRF A和VRF B需要相互通信。

## IP编址方案

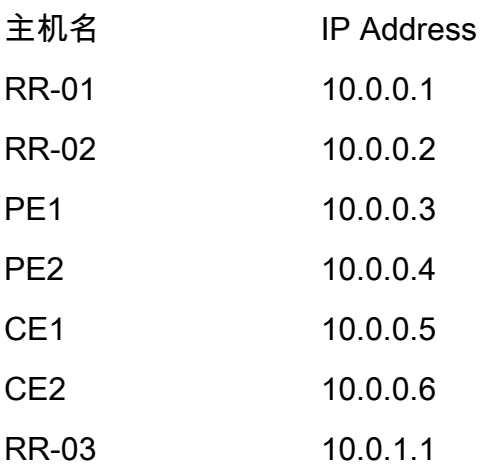

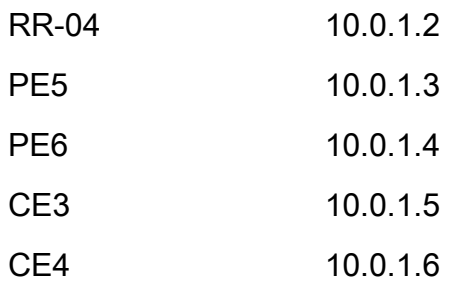

## 配置

描述了设备的配置。

### RR-1

```
 segment-routing mpls
 ! 
 mapping-server
 !
 prefix-sid-map
  address-family ipv4
   10.0.0.1/32 index 200 range 10
  exit-address-family
 !
 !
```

```
interface Loopback0
 description Loopback0
 ip address 10.0.0.1 255.255.255.255
 ip router isis 65002
!
```
!

router isis 65002

net xx.xxxx.xxxx.xxxx.xx

metric-style wide

#### segment-routing mpls

segment-routing prefix-sid-map advertise-local

```
 !
```

```
router bgp 65002
```
bgp router-id 10.0.0.1

- neighbor 10.0.0.3 remote-as 65002
- neighbor 10.0.0.3 description rr client
- neighbor 10.0.0.3 update-source Loopback0
- neighbor 10.0.0.4 remote-as 65002
- neighbor 10.0.0.4 description rr client
- neighbor 10.0.0.4 update-source Loopback0
- neighbor 10.0.0.2 remote-as 65002
- neighbor 10.0.0.2 description iBGP peer
- neighbor 10.0.0.2 update-source Loopback0
- neighbor 10.0.1.1 remote-as 65001
- neighbor 10.0.1.1 ebgp-multihop 255
- neighbor 10.0.1.1 update-source Loopback0
- neighbor 10.0.1.2 remote-as 65001
- neighbor 10.0.1.2 ebgp-multihop 255
- neighbor 10.0.1.2 update-source Loopback0

```
 !
```

```
address-family ipv4
```
- neighbor 10.0.0.3 activate
- neighbor 10.0.0.3 route-reflector-client
- neighbor 10.0.0.4 activate
- neighbor 10.0.0.4 route-reflector-client
- neighbor 10.0.0.2 activate
- neighbor 10.0.1.1 activate
- neighbor 10.0.1.2 activate
- exit-address-family
- !
- neighbor 10.0.0.3 activate
- neighbor 10.0.0.3 send-community extended

neighbor 10.0.0.3 route-reflector-client

neighbor 10.0.0.4 activate

neighbor 10.0.0.4 send-community extended

neighbor 10.0.0.4 route-reflector-client

neighbor 10.0.0.2 activate

neighbor 10.0.0.2 send-community extended

neighbor 10.0.1.1 activate

neighbor 10.0.1.1 send-community both

neighbor 10.0.1.1 next-hop-unchanged

neighbor 10.0.1.2 activate

neighbor 10.0.1.2 send-community both

neighbor 10.0.1.2 next-hop-unchanged

exit-address-family

#### ! RR-2

```
segment-routing mpls
  ! 
 mapping-server
  !
 prefix-sid-map
   address-family ipv4
    10.0.0.2/32 index 200 range 10
   exit-address-family
  !
  !
```
interface Loopback0

description Loopback0

ip address 10.0.0.2 255.255.255.255

ip router isis 65002

```
!
```
!

```
router isis 65002
net xx.xxxx.xxxx.xxx.xx
 metric-style wide
  segment-routing mpls
  segment-routing prefix-sid-map advertise-local
  !
router bgp 65002
 bgp router-id 10.0.0.2
 neighbor 10.0.0.3 remote-as 65002
 neighbor 10.0.0.3 description rr client
 neighbor 10.0.0.3 update-source Loopback0
 neighbor 10.0.0.4 remote-as 65002
 neighbor 10.0.0.4 description rr client
 neighbor 10.0.0.4 update-source Loopback0
 neighbor 10.0.0.1 remote-as 65002
 neighbor 10.0.0.1 description iBGP peer
 neighbor 10.0.0.1 update-source Loopback0
 neighbor 10.0.1.1 remote-as 65001
 neighbor 10.0.1.1 ebgp-multihop 255
 neighbor 10.0.1.1 update-source Loopback0
 neighbor 10.0.1.2 remote-as 65001
 neighbor 10.0.1.2 ebgp-multihop 255
 neighbor 10.0.1.2 update-source Loopback0
  ! 
address-family ipv4
 neighbor 10.0.0.3 activate
 neighbor 10.0.0.3 route-reflector-client
```
neighbor 10.0.0.4 activate

```
 neighbor 10.0.0.4 route-reflector-client
 neighbor 10.0.0.1 activate
 neighbor 10.0.1.1 activate
 neighbor 10.0.1.2 activate
 exit-address-family
 !
```

```
 address-family vpnv4
```
neighbor 10.0.0.3 activate

neighbor 10.0.0.3 send-community extended

neighbor 10.0.0.3 route-reflector-client

neighbor 10.0.0.4 activate

neighbor 10.0.0.4 send-community extended

neighbor 10.0.0.4 route-reflector-client

neighbor 10.0.0.1 activate

neighbor 10.0.0.1 send-community extended

neighbor 10.0.1.1 activate

neighbor 10.0.1.1 send-community both

neighbor 10.0.1.1 next-hop-unchanged

neighbor 10.0.1.2 activate

neighbor 10.0.1.2 send-community both

neighbor 10.0.1.2 next-hop-unchanged

exit-address-family

#### ! PE-1

```
interface Loopback0
 description Loopback0
  ip address 10.0.0.3 255.255.255.255
 ip router isis 65002
```
vrf A # Define VRF A address-family ipv4 unicast import route-target 65000:1 ! export route-target 65000:1 ! ! vrf B # Define VRF B address-family ipv4 unicast import route-target 65000:2 ! export route-target 65000:2 ! ! router isis 65002 # ISIS Level 2 is-type level-2-only net xx.xxxx.xxxx.xxx.xx address-family ipv4 unicast metric-style wide advertise link attributes mpls traffic-eng level-2-only mpls traffic-eng router-id Loopback0 router-id Loopback0

segment-routing mpls sr-prefer

!

```
router bgp 65002 # BGP
 bgp router-id 10.0.0.3
 neighbor-group RR
 remote-as 65002
 update-source Loopback0
 address-family vpnv4 unicast
  !
  !
neighbor 10.0.0.1
 use neighbor-group RR
  !
 neighbor 10.0.0.2
 use neighbor-group RR
vrf A
 rd 65000:1
```
 address-family ipv4 unicast redistribute connected allocate-label all ! neighbor 10.0.0.5 # IP address of CE1 remote-as 61001 ebgp-multihop 255 update-source Loopback100 address-family ipv4 unicast ! vrf B rd 65000:2 address-family ipv4 unicast

```
 redistribute connected
  allocate-label all
  !
 neighbor 10.0.0.6 # IP address of CE2
  remote-as 61001
  ebgp-multihop 255
  update-source Loopback101
  address-family ipv4 unicast
  !
interface GigabitEthernet1 # Link to CE-01
vrf A
 ipv4 address x.x.x.x 255.255.255.0
!
interface GigabitEthernet2 # Link to CE-02
 vrf B
 ipv4 address x.x.x.x 255.255.255.0
!
segment-routing
global-block 16000 23999
!
RR-3
```

```
 description Loopback0
 ip address 10.0.1.1 255.255.255.255
 ip router isis 65001
router isis 65001
net xx.xxxx.xxxx.xxx.xx
```
interface Loopback0

!

!

metric-style wide

```
 segment-routing mpls
```
#### segment-routing prefix-sid-map advertise-local

```
 !
```

```
router bgp 65001
 bgp router-id 10.0.1.1
 neighbor 10.0.1.3 remote-as 65001
 neighbor 10.0.1.3 description rr client
 neighbor 10.0.1.3 update-source Loopback0
 neighbor 10.0.1.4 remote-as 65001
 neighbor 10.0.1.4 description rr client
 neighbor 10.0.1.4 update-source Loopback0
 neighbor 10.0.1.2 remote-as 65001
 neighbor 10.0.1.2 description iBGP peer
 neighbor 10.0.1.2 update-source Loopback0
 neighbor 10.0.0.1 remote-as 65002
 neighbor 10.0.0.1 ebgp-multihop 255
 neighbor 10.0.0.1 update-source Loopback0
 neighbor 10.0.0.2 remote-as 65002
 neighbor 10.0.0.2 ebgp-multihop 255
 neighbor 10.0.0.2 update-source Loopback0
  ! 
address-family ipv4
 neighbor 10.0.1.3 activate
 neighbor 10.0.1.3 route-reflector-client
 neighbor 10.0.1.4 activate
 neighbor 10.0.1.4 route-reflector-client
 neighbor 10.0.1.2 activate
 neighbor 10.0.0.1 activate
 neighbor 10.0.0.2 activate
  exit-address-family
```

```
 address-family vpnv4
```
neighbor 10.0.1.3 activate

```
 neighbor 10.0.1.3 send-community extended
```

```
 neighbor 10.0.1.3 route-reflector-client
```
neighbor 10.0.1.4 activate

neighbor 10.0.1.4 send-community extended

neighbor 10.0.1.4 route-reflector-client

neighbor 10.0.1.2 activate

neighbor 10.0.1.2 send-community extended

neighbor 10.0.0.1 activate

neighbor 10.0.0.1 send-community both

neighbor 10.0.0.1 next-hop-unchanged

neighbor 10.0.0.2 activate

neighbor 10.0.0.2 send-community both

neighbor 10.0.0.2 next-hop-unchanged

exit-address-family

!

#### RR-4

```
interface Loopback0
 description Loopback0
 ip address 10.0.1.2 255.255.255.255
 ip router isis 65001
!
```
!

router isis 65001

net xx.xxxx.xxxx.xxx.xx

metric-style wide

```
 segment-routing mpls
```
#### segment-routing prefix-sid-map advertise-local

```
 !
```

```
router bgp 65001
 bgp router-id 10.0.1.2
 neighbor 10.0.1.3 remote-as 65001
 neighbor 10.0.1.3 description rr client
 neighbor 10.0.1.3 update-source Loopback0
 neighbor 10.0.1.4 remote-as 65001
 neighbor 10.0.1.4 description rr client
 neighbor 10.0.1.4 update-source Loopback0
 neighbor 10.0.1.1 remote-as 65001
 neighbor 10.0.1.1 description iBGP peer
 neighbor 10.0.1.1 update-source Loopback0
 neighbor 10.0.0.1 remote-as 65002
 neighbor 10.0.0.1 ebgp-multihop 255
 neighbor 10.0.0.1 update-source Loopback0
 neighbor 10.0.0.2 remote-as 65002
 neighbor 10.0.0.2 ebgp-multihop 255
 neighbor 10.0.0.2 update-source Loopback0
  ! 
address-family ipv4
 neighbor 10.0.1.3 activate
 neighbor 10.0.1.3 route-reflector-client
 neighbor 10.0.1.4 activate
 neighbor 10.0.1.4 route-reflector-client
 neighbor 10.0.1.1 activate
 neighbor 10.0.0.1 activate
 neighbor 10.0.0.2 activate
  exit-address-family
```

```
 address-family vpnv4
```
neighbor 10.0.1.3 activate

```
 neighbor 10.0.1.3 send-community extended
```

```
 neighbor 10.0.1.3 route-reflector-client
```
neighbor 10.0.1.4 activate

neighbor 10.0.1.4 send-community extended

neighbor 10.0.1.4 route-reflector-client

neighbor 10.0.1.1 activate

neighbor 10.0.1.1 send-community extended

neighbor 10.0.0.1 activate

neighbor 10.0.0.1 send-community both

neighbor 10.0.0.1 next-hop-unchanged

neighbor 10.0.0.2 activate

neighbor 10.0.0.2 send-community both

neighbor 10.0.0.2 next-hop-unchanged

exit-address-family

!

#### PE-6

```
interface Loopback0
 description Loopback0
 ip address 10.0.1.3 255.255.255.255
 ip router isis 65001
!
vrf A # Define VRF A
 address-family ipv4 unicast
 import route-target
```
65000:1

```
 export route-target
  65000:1
 !
vrf B # Define VRF B
 address-family ipv4 unicast
 import route-target
  65000:2
  !
 export route-target
  65000:2
 !
router isis 65001 
 is-type level-2-only
net xx.xxxx.xxxx.xxx.xx
 address-family ipv4 unicast
 metric-style wide
 advertise link attributes
 mpls traffic-eng level-2-only
 mpls traffic-eng router-id Loopback0
 router-id Loopback0
 segment-routing mpls sr-prefer
  !
router bgp 65001 
 bgp router-id 10.0.1.3
 neighbor-group RR
```
remote-as 65002

update-source Loopback0

```
 address-family vpnv4 unicast
  !
  !
neighbor 10.0.1.1
 use neighbor-group RR
  !
  neighbor 10.0.1.2
  use neighbor-group RR
vrf A
 rd 65000:1
  address-family ipv4 unicast
  redistribute connected
  allocate-label all
  !
 neighbor 10.0.1.5 # IP address of CE3
  remote-as 61001
   ebgp-multihop 255
   update-source Loopback100
   address-family ipv4 unicast
   !
vrf B
 rd 65000:2
  address-family ipv4 unicast
  redistribute connected
  allocate-label all
  !
  neighbor 10.0.1.6 # IP address of CE4
   remote-as 61001
   ebgp-multihop 255
   update-source Loopback101
   address-family ipv4 unicast
```
!

```
interface GigabitEthernet1 # Link to CE3
vrf A
 ipv4 address x.x.x.x 255.255.255.0
!
interface GigabitEthernet2 # Link to CE4
 vrf B
 ipv4 address x.x.x.x 255.255.255.0
```
# 相关信息

!

- 技术支持和文档 Cisco Systems
- <https://tools.ietf.org/html/rfc8661>
- <https://tools.ietf.org/html/rfc4659>
- <https://tools.ietf.org/html/rfc4364>
- <https://tools.ietf.org/html/draft-ietf-spring-segment-routing-ldp-interop-08>
- <https://tools.ietf.org/html/draft-ietf-isis-segment-routing-extensions-19>
- [https://tools.ietf.org/html/draft-ietf-spring-segment-routing-ldp-interop-15#ref-I-D.ietf-isis-](https://tools.ietf.org/html/draft-ietf-spring-segment-routing-ldp-interop-15#ref-I-D.ietf-isis-segment-routing-extensions) [segment-routing-extensions](https://tools.ietf.org/html/draft-ietf-spring-segment-routing-ldp-interop-15#ref-I-D.ietf-isis-segment-routing-extensions)
- <https://learningnetwork.cisco.com/s/question/0D53i00000Ksqy9CAB/interas-option-c>

#### 关于此翻译

思科采用人工翻译与机器翻译相结合的方式将此文档翻译成不同语言,希望全球的用户都能通过各 自的语言得到支持性的内容。

请注意:即使是最好的机器翻译,其准确度也不及专业翻译人员的水平。

Cisco Systems, Inc. 对于翻译的准确性不承担任何责任,并建议您总是参考英文原始文档(已提供 链接)。